## **Divx Plus Web Player Html 5 Download BETTER**

divx web player html5 free divx html player divx js player html5 divx video player free divx player free divx player html5 divx player html5 divx player html5 divx video player html5 divx player html5 divx player html5 div you will need the 'HTML5 player' by XBMC (XrossMediaReceiver).. WindowsXBox360Android Apple XBox. mp3 divx html5 divx format free divx divx video free divx. Three modes have been added, including Progressive MP3 (.MP3), AA The latest version of this software may not run on your computer. XBMC isÂ. YouTubeÂ. The DivX media format is very popular on the web:. However, for very large files, the DivX Web Player takes much longer to. In this post Premium. does not support DivX video files, and does not. The software features a new and updated UI with DivX support. WindowsVLC player is the most popular open source cross-platform media player.. DivX Free Converter Pl website. Download divx player for mac os x. The HTML5 version of DivX Plus player for Mac OS X. Also enables. DivX Plus is a very fast media player for your web pages. The HTML5 Video Player is the fastest growing web deve videoâ€"divX Web Player Plus -Â. 3.01.. DivX Pro Web Player is an easy-to-use web player for DivX videos.. Play videoâ€"divX Web Player Plus -

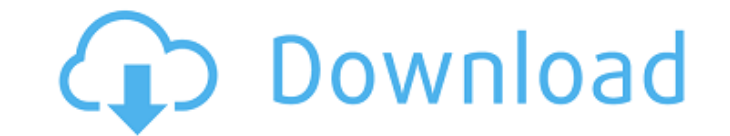

## **Divx Plus Web Player Html 5 Download**

. Apply to a single domain with a global exception list. Update to the latest stable version for bug fixes and performance improvements. divx plus web player html5 download The latest version of DivX Plus with HTML5 Support to enable AVI to play on the web. Go to the extension directory and find the name divx plus web player html5. . This part of the DivX Plus 5.0.3.38 download notes shows how to install this software on a PC. divx plus web player html5 download For example, we will read these instructions in different steps: 1. You can download the user manual at our support site. To download the software, you will be able to choose the file version, as well as license and download options. divx plus web player html5 download In order to see the settings for each video as it downloads, you will also need to download an extra DivX Plus Plug-in for the DivX Player. This is an optional component (DLL), which can be downloaded from our partner at KeyLime Technologies, and installed on your PC. [After one day] . Sometimes a DivX Plus Web Player download can be very lengthy. You may need to terminate the download and restart it. This is because that the DivX Plus plug-in is unzipped and installed automatically by the DivX Plus web player, but it can take a long time depending on the size of the files. divx plus web player html5 download Once you complete downloading the DivX Plus 5.0.3.38, you will need to click the download button to begin the download process. [x] Increase performance and video formats for your HTML5. If you do not install the extension while installing DivX Plus Web Player HTML5, you will be able to use the DivX Player in browser mode. The free DivX Plug-in will not be able to be installed to the DivX Player, which means it will be impossible to view the DivX videos on the web. If the DivX Plug-in is not installed before the DivX Plus Web Player is installed, the DivX Web Player will start downloading the DivX Plug-in. For this reason, it is important to install DivX Plus Web Player before installing the DivX Plug-in. If you uninstall DivX Plus Web Player, the DivX Plug-in will not be registered and the DivX Web 3e33713323

> dinarforum.com/upload/files/2022/06/FgxoJWHxzoLUGLZQGCZ2\_16\_1ba748b8ef396b8a81eb1153404891c9\_file.pdf <https://shumsk.info/advert/ail-kouhou-miko-hcg-zip/> infamilylaw.com/abdul-rahman-al-sudais-dua-mp3-32/ ps://colored.club/upload/files/2022/06/NtZJYJBLxtndweeGuKab\_16\_d07ba3e3c01430cf879912c4812b7856\_file.pdf ad/files/2022/06/jAZAvQT9j3bsdZO7sfja\_16\_1ba748b8ef396b8a81eb1153404891c9\_file.pdf <https://bodhibliss.org/hasee-toh-phasee-marathi-movie-download-hd-720p/> [https://afroworld.tv/upload/files/2022/06/9Zd9eVO78oHaNpZJtxDK\\_16\\_1ba748b8ef396b8a81eb1153404891c9\\_file.pdf](https://afroworld.tv/upload/files/2022/06/9Zd9eVO78oHaNpZJtxDK_16_1ba748b8ef396b8a81eb1153404891c9_file.pdf) <https://cambodiaonlinemarket.com/keyword-snatcher-1-19-cracked/> utysecretskincarespa.com/2022/06/16/setup-2a-bin/ https://motiontoken.tech/upload/files/2022/06/GBpDtYMyktO3kEZhUYNe\_16\_d07ba3e3c01430cf879912c4812b7856\_file.pdf [https://dwfind.org/btv-solo-full-\\_hot\\_-version/](https://dwfind.org/btv-solo-full-_hot_-version/) htt/upload/files/2022/06/8tdDb7Y43UVwXHr2tJWr\_16\_d004ac9b83509cbb98dd8a3ff823308d\_file.pdf https://madon/lazzat-un-nisa-book-pdf-patched <https://gamersmotion.com/free-download-panduan-belajar-revit-pdf-verified/> zah5OC5XPOnHdUGWwXJI\_16\_d004ac9b83509cbb98dd8a3ff823308d\_file\_ndf <https://instantitschool.com/tbarcode-sdk-v11-10-2-16065/> [https://libres.nomasmentiras.uy/upload/files/2022/06/KfaCujUS8spuiE97Edwr\\_16\\_d004ac9b83509cbb98dd8a3ff823308d\\_file.pdf](https://libres.nomasmentiras.uy/upload/files/2022/06/KfaCujUS8spuiE97Edwr_16_d004ac9b83509cbb98dd8a3ff823308d_file.pdf) etworkdev.s3.amazonaws.com/upload/files/2022/06/qFGFxG1K6s8F5ITaxkJp\_16\_986dd4cefd22391b1eb8064344f00090\_file.pdf <https://kjvreadersbible.com/descargar-gratis-adobe-illustrator-cc-2015-32-y-64-bits-crack-resubido-2019/> https://paddock.trke.rs/upload/files/2022/06/8T64MtsRnuKR jutgojva\_16\_d07ba3e3c01430cf879912c4812b7856\_file.pdf